# **horario crash blaze - 2024/08/18 Notícias de Inteligência ! (pdf)**

**Autor: symphonyinn.com Palavras-chave: horario crash blaze**

### **horario crash blaze**

Você está pronto para levar suas apostas e jogos favoritos para qualquer lugar? Com o **Blaze App**, você pode!

Neste guia completo, vamos te mostrar como baixar o aplicativo Blaze para Android e iOS, além de te apresentar as vantagens de apostar e jogar diretamente do seu celular.

**Mas antes de começar, responda a uma pergunta crucial:** Você já se perguntou como seria ter acesso a um mundo de apostas e jogos diretamente no seu celular?

**A resposta é simples:** Com o **Blaze App**, essa experiência é possível!

### **Por que baixar o Blaze App?**

O **Blaze App** oferece uma experiência completa de apostas e jogos, com a mesma qualidade e segurança do site, direto no seu smartphone.

#### **Veja algumas vantagens:**

- **Acessibilidade:** Aposte e jogue seus jogos favoritos a qualquer hora e lugar, sem precisar ficar preso ao computador.
- **Facilidade de uso:** O aplicativo é intuitivo e fácil de usar, com um design moderno e amigável.
- **Notificações:** Receba notificações sobre promoções, bônus e eventos especiais, para não perder nenhuma oportunidade.
- **Segurança:** O **Blaze App** é seguro e confiável, com criptografia de dados para proteger suas informações.

### **Como baixar o Blaze App para Android?**

- 1. Acesse o site oficial da Blaze: **[como fazer apostas da loteria online](/pdf/como-fazer-apost-as-da-loteria-online-2024-08-18-id-21222.shtml)**
- 2. **Procure a seção "Download" ou "Aplicativo":** Normalmente, você encontrará essa opção no menu principal ou no rodapé do site.
- 3. **Clique no botão de download:** O download do **Blaze App** para Android será iniciado automaticamente.
- 4. **Instale o aplicativo:** Após o download, siga as instruções para instalar o aplicativo no seu dispositivo.
- 5. **Faça login ou crie uma conta:** Se você já possui uma conta na Blaze, faça login. Caso contrário, crie uma conta gratuita.

### **Como baixar o Blaze App para iOS?**

- 1. **Acesse a App Store:** Abra a App Store no seu iPhone ou iPad.
- 2. **Procure por "Blaze":** Digite "Blaze" na barra de pesquisa.
- 3. **Baixe o aplicativo:** Selecione o aplicativo oficial da Blaze e clique em horario crash blaze "Obter".
- 4. **Instale o aplicativo:** Após o download, siga as instruções para instalar o aplicativo no seu

dispositivo.

5. **Faça login ou crie uma conta:** Se você já possui uma conta na Blaze, faça login. Caso contrário, crie uma conta gratuita.

### **Aproveite o Blaze App e tenha uma experiência de apostas e jogos completa!**

Com o **Blaze App**, você terá acesso a uma variedade de jogos e apostas, incluindo o famoso **Blaze Crash**, slots, jogos de mesa e muito mais.

#### **Aproveite a oportunidade de:**

- **Apostar em horario crash blaze seus esportes favoritos:** Acompanhe os jogos ao vivo e faça suas apostas com odds competitivas.
- **· Jogar jogos de cassino online:** Desfrute de slots emocionantes, jogos de mesa clássicos e muito mais.
- **Participar de promoções e bônus exclusivos:** Aproveite ofertas especiais e aumente suas chances de ganhar.

#### **Não perca tempo! Baixe o Blaze App agora mesmo e comece a desfrutar de uma experiência completa de apostas e jogos no seu celular!**

**Aproveite o código promocional exclusivo: {código promocional}** para ganhar um bônus de boas-vindas!

**Tabela de bônus:**

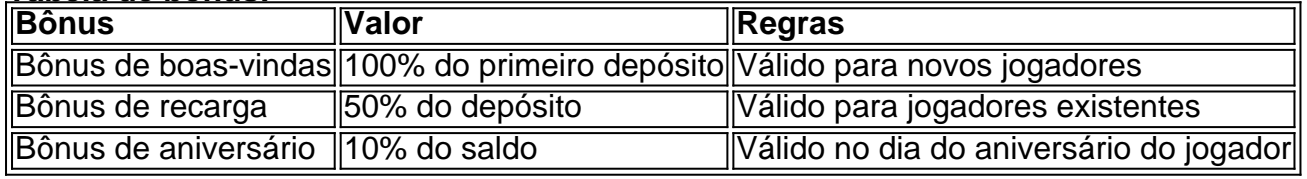

**Lembre-se:** Aposte com responsabilidade e divirta-se! **Baixe o Blaze App agora e comece a jogar!**

# **Partilha de casos**

### Aminha Jornada de Recuperação com o Aplicativo Blaze para Android

Aprendendo novamente a apostar após um acidente que deixou meu computador inutilizável foi uma experiência desafiadora, mas ao encontrar o aplicativo Blaze para Android, minha paixão pelo esporte e pelas apostas voltou.

 Quando perdi acesso ao meu computador devido a um acidente eletrônico inesperado , senti-me perdida, não sabendo como continuar com minhas rotinas de aposta e pesquisa esportiva.

 Em busca de uma solucheza para meus problemas, eu decidi baixar o aplicativo Blaze no Android: 1. Acessei o site da Blaze pelo navegador do meu dispositivo móvel e achei conforto na simplicidade do design com um cone de triângulos nos cantos, indicando opções adicionais. 2. Toquei no cone de triângulos () para abrir o menu expandido e me vi diante da possibilidade de criar uma tela inicial - um atalho direto para minhas apostas preferidas! 3. Recebi a solicitação de escolher um nome para este novo ícone na tela principal, optando por "Blaze App 2024" como um lembrete constante da minha jornada atual .

A Blaze se tornou uma casa segura (https://em/) para minhas apostas esportivas, oferecendo gráficos interessantes e opções de jogos variadas que estão sempre disponíveis em horario crash blaze meu bolso .

Com o aplicativo Blaze no Android, agora possuo acesso direto às apostas esportivas favoritas,

independentemente do lugar onde eu esteja ou qualquer acidente eletrônico que possa acontecer . Eles me ensinaram uma lição valiosa: nunca deixe um obstáculo impedir sua horario crash blaze paixão!

Aqui está o caminho passo-a-passo para baixar e utilizar o aplicativo Blaze no Android: 1. Abra

seu navegador móvel, visite a página oficial da Blaze (https://blazestockmarket/app). 2. Toque em horario crash blaze "Baixe Agora" ou pesquise por "Aplicativo Blaze para Android". 3. Siga as instruções na tela para instalar o aplicativo no seu dispositivo. 4. Abra o app e crie uma conta, se ainda não tiver uma. Você será orientado através de um processo de verificação seguro e simples. 5. Navegue pela interface do aplicativo para encontrar seus esportes favoritos e jogos . Crie sua horario crash blaze lista de apostas com as mãos!

Em resumo, nunca deixe um acidente ou obstáculo ditar seu prazer pelo futebol ou qualquer outro esporte que você aprecia. Com o aplicativo Blaze para Android em horario crash blaze suas costas, as apostas estão sempre dentro do alcance .

# **Expanda pontos de conhecimento**

# **Como baixar Blaze para Android (Android 10 ou superior):**

- 1. Abra o navegador em horario crash blaze seu dispositivo Android.
- 2. Acesse o site da Blaze.
- 3. Toque no cone de três pontos no canto superior direito para abrir o menu.
- 4. Toque em horario crash blaze "Adicionar tela inicial".
- 5. Você será solicitado a escolher um nome para o atalho.

A Blaze é uma casa de apostas e jogos de cassino online que ficou conhecida pelo Crash, um jogo que se enquadra na mesma modalidade do Aviator e JetX, todos com um imenso sucesso entre os apostadores brasileiros.

Você pode jogar qualquer jogo desse site em horario crash blaze seu celular. No caso do app, apostas esportivas e o Blaze Crash, por exemplo, são algumas das opções disponíveis. A Blaze é confiável no celular da mesma maneira que no computador. Portanto, não se preocupe em horario crash blaze baixar o aplicativo em horario crash blaze seu celular.

Em 7 de junho, Daniel Penin lançou uma segunda parte ao vídeo, revelando que o domínio blaze.com.br, redirecionamento para o site principal blaze.com, tem como proprietário Erick Loth Teixeira, de acordo com o WHOIS.

## **comentário do comentarista**

As informações contidas no artigo são bem claras, trazendo dicas detalhadas sobre como baixar o aplicativo Blaze para Android e iOS. Aqui estão algumas melhorias que poderiam ser incluídas:

- 1. Inclusão de links clicáveis para os sites da App Store e Google Play, facilitando a busca e download do aplicativo pelo usuário. Por exemplo:
- 2. [Apple App Store](https://apps.apple.com/br/app/blaze-crash-slots/id1059348726) (Android).
	- [Google Play](https://play.google.com/store/apps/details?id=bcsgames.android.blazedepot&hl=br) (iOS).

Adicionar mais informações sobre a empresa por trás do aplicativo Blaze, tais como o foco da empresa e a sua horario crash blaze história de sucesso na indústria de jogos online. Fornecer exemplos práticos ou dicas para usar os recursos do aplicativo Blaze com maior eficiência. Por exemplo: otimizações no manuseio das moedas dentro dos jogos, uso inteligente da interface de aposta e estratégias gerais a seguir ao utilizar o aplicativo. Inclução de uma seção com dicas para novos usuários sobre como maximizar seu tempo no app e melhores práticas para começarem suas experiências, tais como recomendações de jogos ou estratégias básicas.

Fornecer um quadro comparativo entre o aplicativo Blaze e outros softwares concorrentes do mercado, destacando as vantagens que Blaze oferece aos seus usuamantes em horario crash blaze relação a outras opções de apostas online ou jogos.

Adicionar seções sobre dicas de segurança on-line ao utilizar o aplicativo para proteger os usuários contra possíveis roubos de informações pessoais e financeiras durante sua horario crash blaze experiência com Blaze App.

Com essas melhorias, a postagem ficaria mais completa e abrangente para que os leitores pudessem obter uma visão geral bem estruturada sobre o aplicativo Blaze, suas funcionalidades e dicas de uso.

#### **Informações do documento:**

Autor: symphonyinn.com Assunto: horario crash blaze Palavras-chave: **horario crash blaze** Data de lançamento de: 2024-08-18 21:42

#### **Referências Bibliográficas:**

- 1. [aviator betnacional dicas](/aviator-betnacional-dicas-2024-08-18-id-6953.pdf)
- 2. <u>[grupo de apostas desportivas](/grupo-de-apostas-desportivas-2024-08-18-id-29045.pdf)</u>
- 3. <u>[onabet grupo whatsapp](/article/ona-bet--grupo-whatsapp-2024-08-18-id-36920.htm)</u>
- 4. [brazino777 o que é](https://www.dimen.com.br/aid-article/brazino777-o-que-�-2024-08-18-id-15037.shtml)